# SORTING WASTE

PROJECT

makeblock education

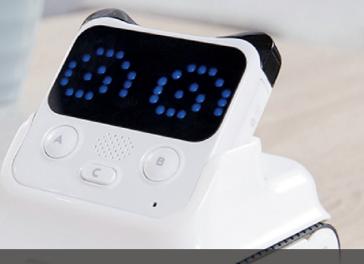

This program helps recognize and classify waste. Based on the recognition result, Codey's LED display will show a sign with the lights in front of one of the waste bins turning on to tell you which bin you should throw your waste in.

Note: This program should be run under Live mode.

## TASK - DATA FLOW

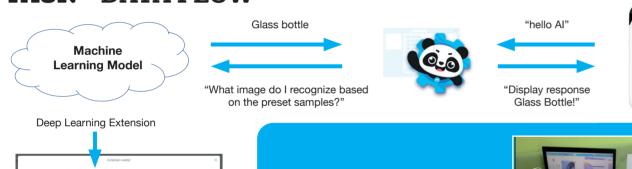

Watch our video voutube.com/rapideducationtv

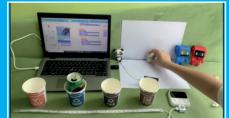

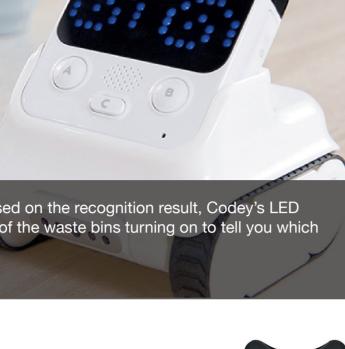

# **TASK - CREATING A** TRAINING MODEL

Training model → Learn the samples → Use the model

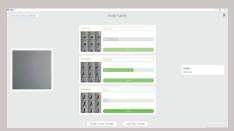

Note: Adding more pictures (30+) increases the accuracy

## TASK - USING THE MODEL

We want Codey Rocky to respond to the trained model

When you have written your code, you will need to upload it to your robot. You can follow the steps below:

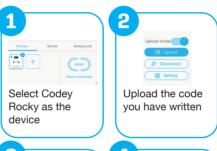

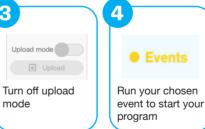

**HOW TO USE THE TRAINING** MODEL WITH A SPRITE

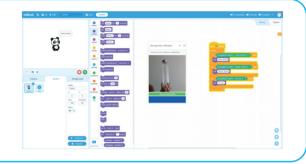

HOW TO USE THE TRAINING MODEL WITH CODEY **ROCKY** 

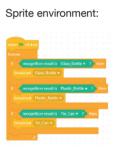

Codey Rocky:

Device environment

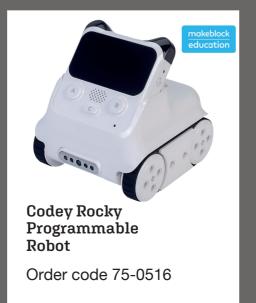

## TASK - PEDAGOGICAL APPROACH

AS YOU WORK THROUGH THE TASKS TOGETHER CONSIDER WHAT YOU ARE LEARNING:

Technology literacy: exploring the software & hardware Information literacy: what data is being processed to analyze the images and how does information flow?

## **Group work**

- Collaboration: work together to solve the problem Communication: share your ideas
- · Social skills: listen & reach agreements together

### **Activities**

- Problem solving: write a code so that mBlock recognizes & processes the image
- Creativity: there are many ways to reach the objective
- Flexibility: try different options to solve the problem